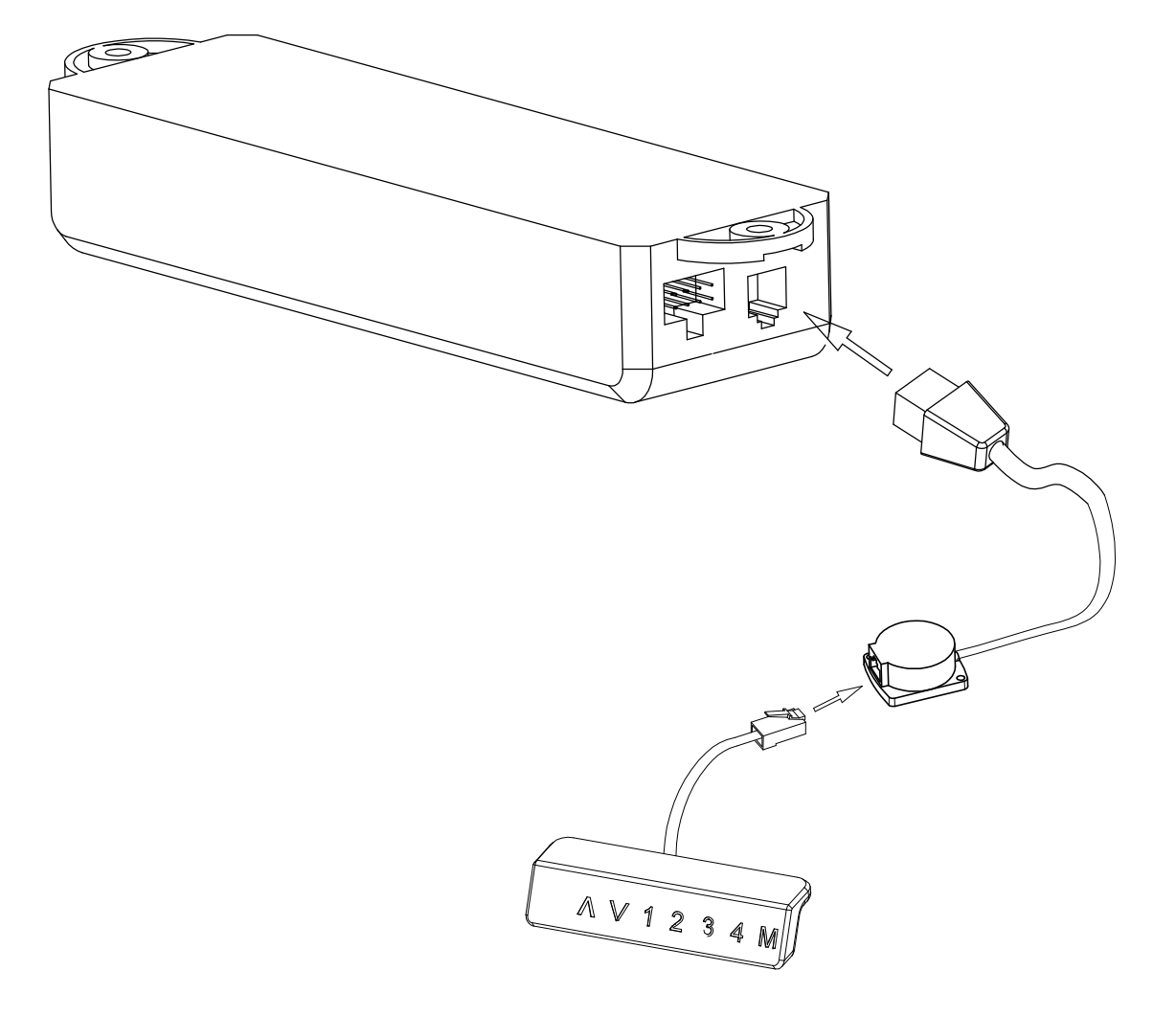

Installation Instructions : Insert the manual device cable anti-collision device, then the data line of anti-collision device In the control box.